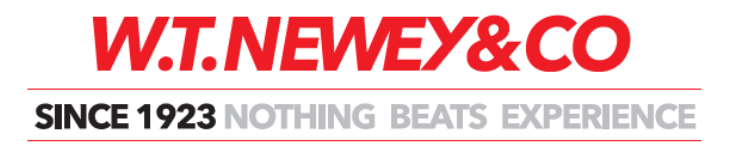

# **NOTES REGARDING ANNUAL GENERAL MEETINGS**

## **Instructions for Online Voting**

Online Voting is now available. Should you wish to vote via Pre-meeting Online Voting please visit [https://www.neweystrata.com.au](https://www.neweystrata.com.au/) use your Client Login and select the Meetings tab.

## **General Business Questions:**

Every item on the agenda will be addressed in order. No additional items can be added.

## **There will be no General Business addressed at the Annual General Meeting.**

All repairs/queries should be sent to your Strata Manager or Strata Committee as they arise.

#### **Who can vote at an AGM?**

You can only vote at an AGM if all contributions and levies payable in respect of your lot/s have been duly paid by the date of the meeting notice (unanimous resolutions excepted).

Voting may be done in person (if addressee is an individual) or by a company nominee (if addressee is a corporation) or by a proxy appointed by the addressee.

# **Important Note: There are limitations placed on Proxy Appointments – please refer to the detailed information on the second page of Proxy Appointment form.**

# **What is a Quorum?**

A quorum exists if:

- 1) At least one quarter of the number of people entitled to vote is present at the meeting (either in person or by a duly appointed proxy) OR
- 2) At least one quarter of the aggregate unit entitlement of the strata scheme is present at the meeting (either in person or by a duly appointed proxy)

# **What happens if a Quorum is not reached?**

Once the first motion or item of business for consideration has been raised, there is half an hour during which a quorum can be reached. If after half an hour a quorum has not been reached the chairperson can decide to either:

- a) Adjourn the meeting for at least 7 days OR
- b) Declare that the persons present (in person or by duly appointed proxy), and who are entitled to vote, constitute a quorum for all the motions on the agenda

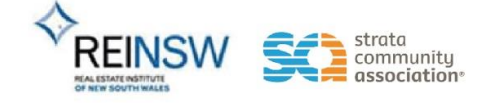